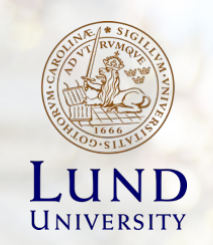

#### **EITP30 Modern Wireless Systems** -5G and Beyond Lecture 14– Exam Info

**ALEKSEI FEDOROV** EIT, LUND UNIVERSITY, SWEDEN

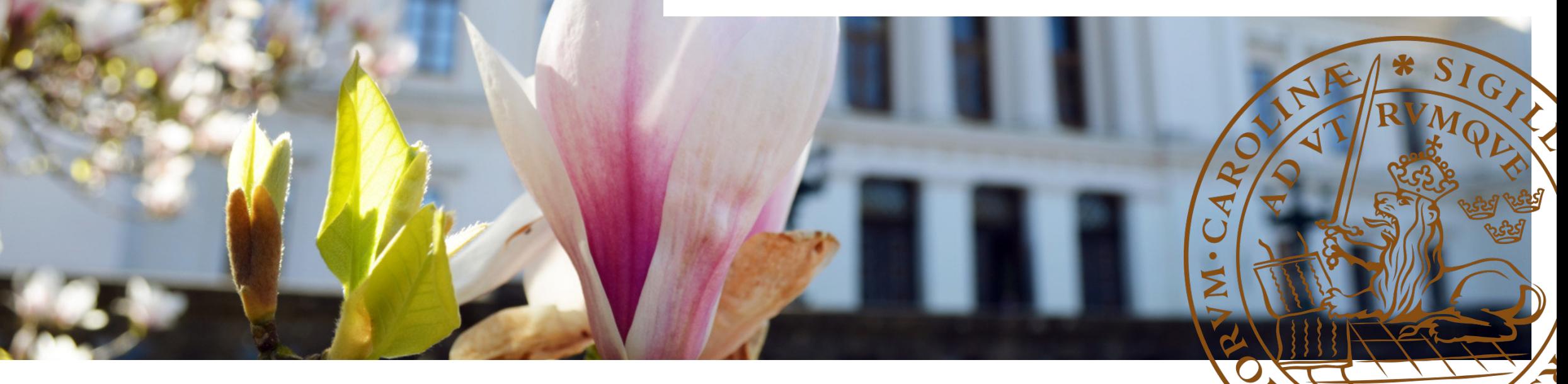

## How to read 3GPP docs: example

Document **3GPP TS 38.211 version 17.4.0 Release 17** 

#### 4.1 General

Throughout this specification, unless otherwise noted, the size of various fields in the time domain is expressed in time units  $T_c = 1/(\Delta f_{\text{max}} \cdot N_f)$  where  $\Delta f_{\text{max}} = 480 \cdot 10^3$  Hz and  $N_f = 4096$ . The constant  $\kappa = T_s/T_c = 64$  where  $T_s = 1/(\Delta f_{ref} \cdot N_{f,ref})$ ,  $\Delta f_{ref} = 15 \cdot 10^3$  Hz and  $N_{f,ref} = 2048$ . page 11

$$
N_{\text{u}}^{\mu} = 2048\kappa \cdot 2^{-\mu} \qquad \text{page 27}
$$
  
\n
$$
N_{\text{CP},l}^{\mu} = \begin{cases} 512\kappa \cdot 2^{-\mu} & \text{extended cyclic prefix} \\ 144\kappa \cdot 2^{-\mu} + 16\kappa & \text{normal cyclic prefix}, \ l = 0 \text{ or } l = 7 \cdot 2^{\mu} \\ 144\kappa \cdot 2^{-\mu} & \text{normal cyclic prefix}, \ l \neq 0 \text{ and } l \neq 7 \cdot 2^{\mu} \end{cases}
$$

 $T^{\mu}_{\text{swmb},l} = (N^{\mu}_{\text{u}} + N^{\mu}_{\text{CP},l})T_{\text{c}}$ 

```
Matlab code
% max reference parameters
df max = 480*10^3; \frac{1}{2} \frac{1}{2}Nfft = 4096:Tc = 1/(df max * Nfft);
% LTE reference parameters
df = 15*10^3;
Nfft r = 2048;
Ts = 1/(df*Nfft r);
K = Ts/Tc; % K parameter
mu = 4; % Numerology: it's the 5G BS numerology
disp(['Your numeratorlogy mu = ', num2str(mu)])disp(' '')Nsym u = 2048 * K * 2^(-mu); \% OFDM symbol useful part
Ns LCP = 144 \times K \times 2^(-mu) + 16 \times K; % Long cyclic prefix
Ns RCP = 144 \times K \times 2^(-mu); % Regular cyclic prefix
% Symbol duration
TsymbL = (Nsym_u + Ns_LCP) * Tc; % Duration of an OFDM symbol with LCP
TsymbR = (Nsym_u + Ns_LCP) * Tc; % Duration of an OFDM symbol with RCP
T LCP = Ns LCP * Tc;
T_RCP = Ns_RCP * Tc;
disp(['Nsamp in Tc grid: an OFDM symbol with LCP = ', num2str(Nsym_u + Ns_LCP), '; LCP = ', num2str(Ns_LCP)])
disp(['Nsamp in Tc grid: an OFDM symbol with RCP = ', num2str(Nsym u + Ns RCP), '; RCP = ', num2str(Ns RCP)])
%% Parameters for your numerology
df mu = 2^mu*15*10^3; \frac{1}{2} and \frac{1}{2} and \frac{1}{2} and \frac{1}{2} and \frac{1}{2} and \frac{1}{2} and \frac{1}{2} and \frac{1}{2} and \frac{1}{2} and \frac{1}{2} and \frac{1}{2} and \frac{1}{2} and \frac{1}{2} and \frac{1}{2} and \frac{Nfft mu = 2048;
T mu = 1/(df mu * Nfft mu);
% Sample numbers for your numerology
Nmu_symbL = TsymbL/T_mu;
Nmu symbR = TsymbR/T mu;
Nmu LCP = T LCP/T mu;
Nmu RCP = T RCP/T mu;
disp(['Nsamp in T mu grid: an OFDM symbol with LCP = ', num2str(Nmu symbL), '; LCP = ', num2str(Nmu LCP)])
disp(['Nsamp in T_mu grid: an OFDM symbol with RCP = ', num2str(Nmu_symbR), '; RCP = ', num2str(Nmu_RCP)])
```
#### The Taste of Channel Modeling

# Multipath propagation

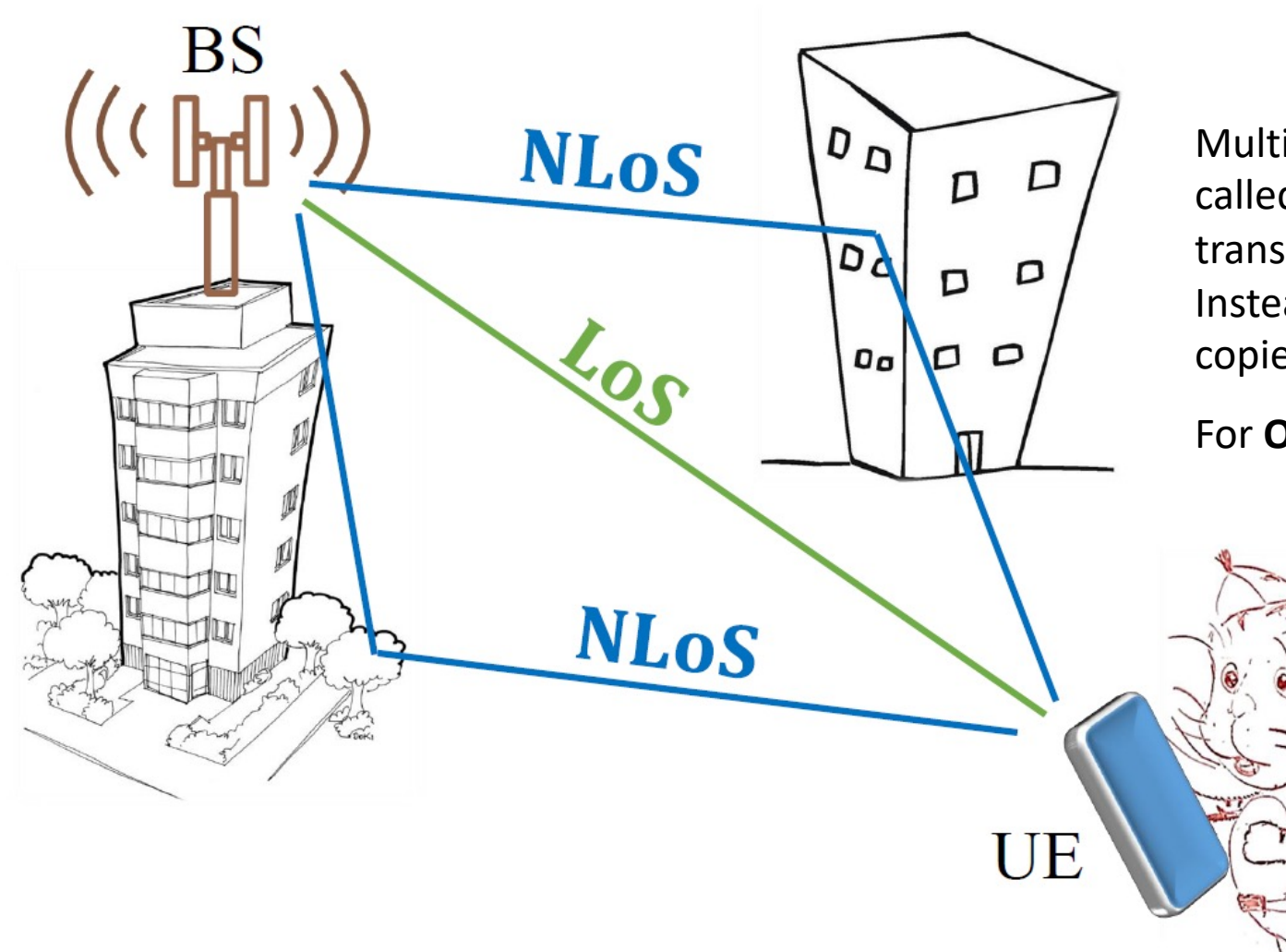

Multipath effects occur in a wireless channel, which is called as **multipath propagation** channel, where a transmitted signal reflects from different obstacles. Instead of one signal, the receiver receives several copies of the transmitted signal.

For **OFDM signals**, this becomes frequency-selective!

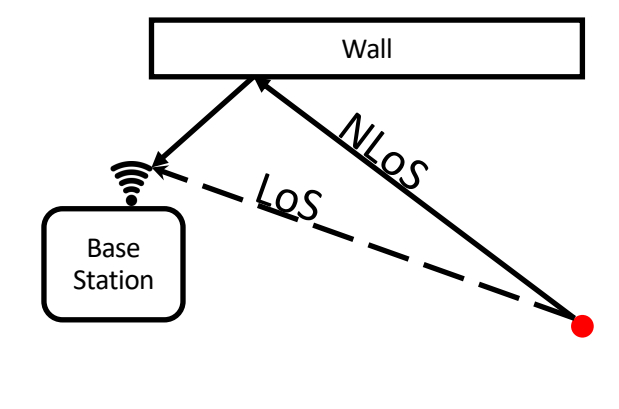

# Higher Frequency Communication Issues

• The following is a classical multipath channel model

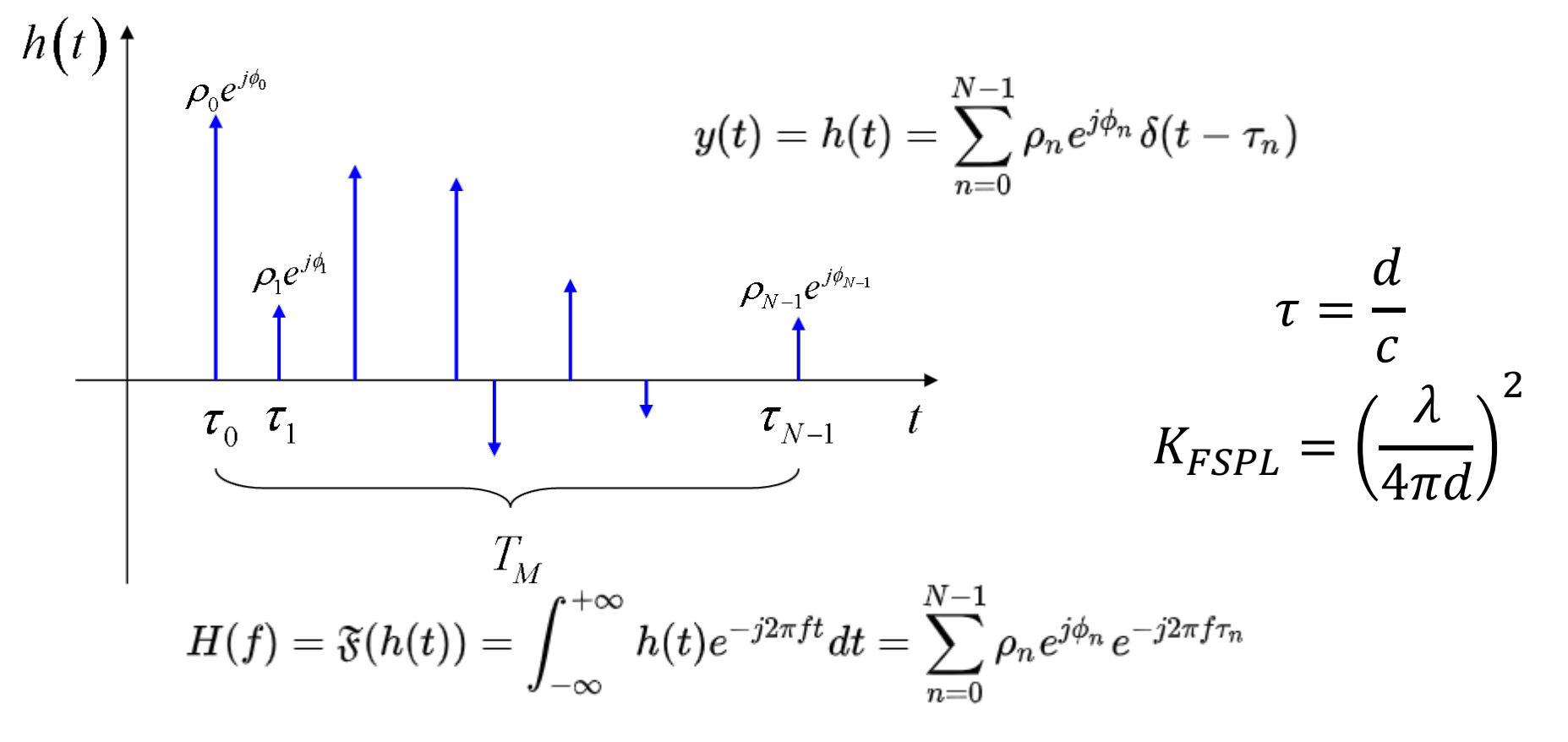

• The time delay dispersion does not depend on the frequency that we use - Hence, shorter CP leads to a complicated receive

## A Simple Observation

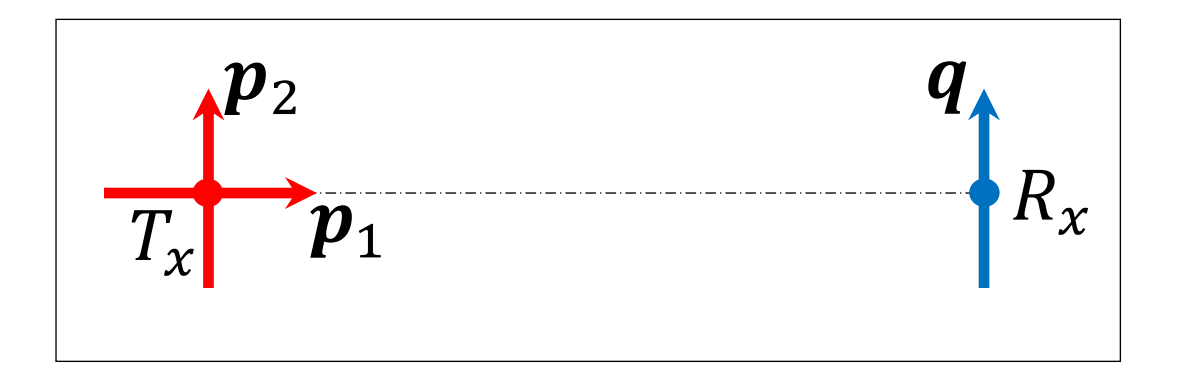

Minimum reception for  $p_1$  and maximum for  $p_2$ 

## The Smartphone's Orientation Change

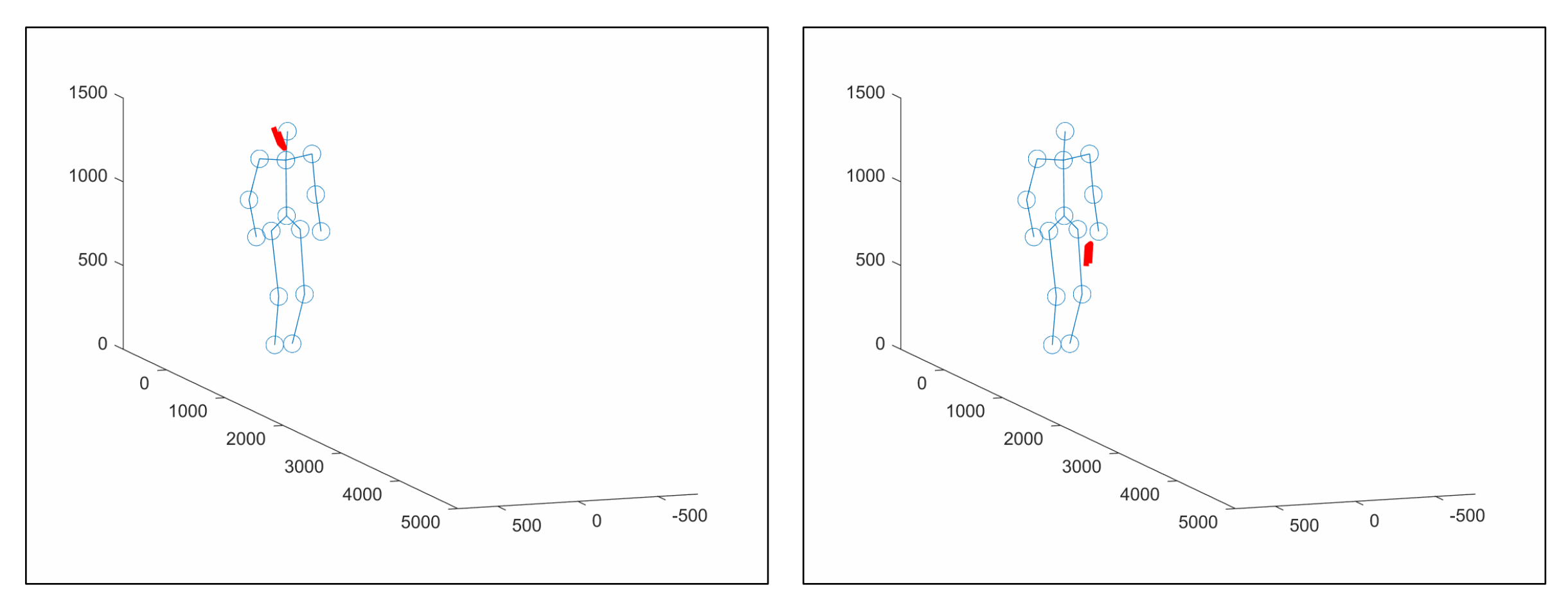

The Smartphone is near the human's head The Smartphone is in the human's hand

#### Antenna Polarization

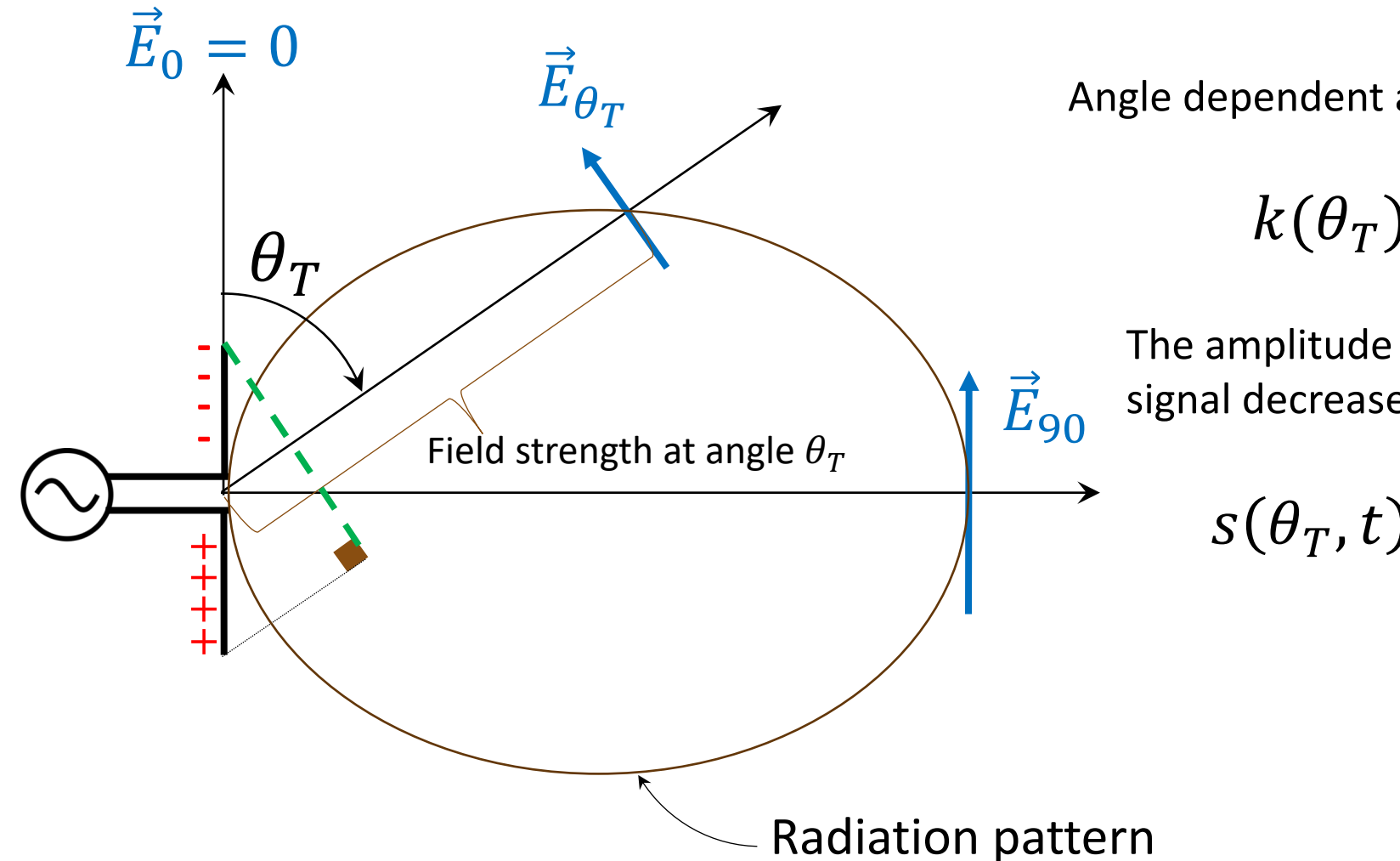

Angle dependent attenuation coefficient:

$$
k(\theta_T) = \sin \theta_T
$$

The amplitude of the transmitted signal decreases with this factor

$$
s(\theta_T, t) = k(\theta_T) s(t)
$$

#### **3D Polarization Calculation**

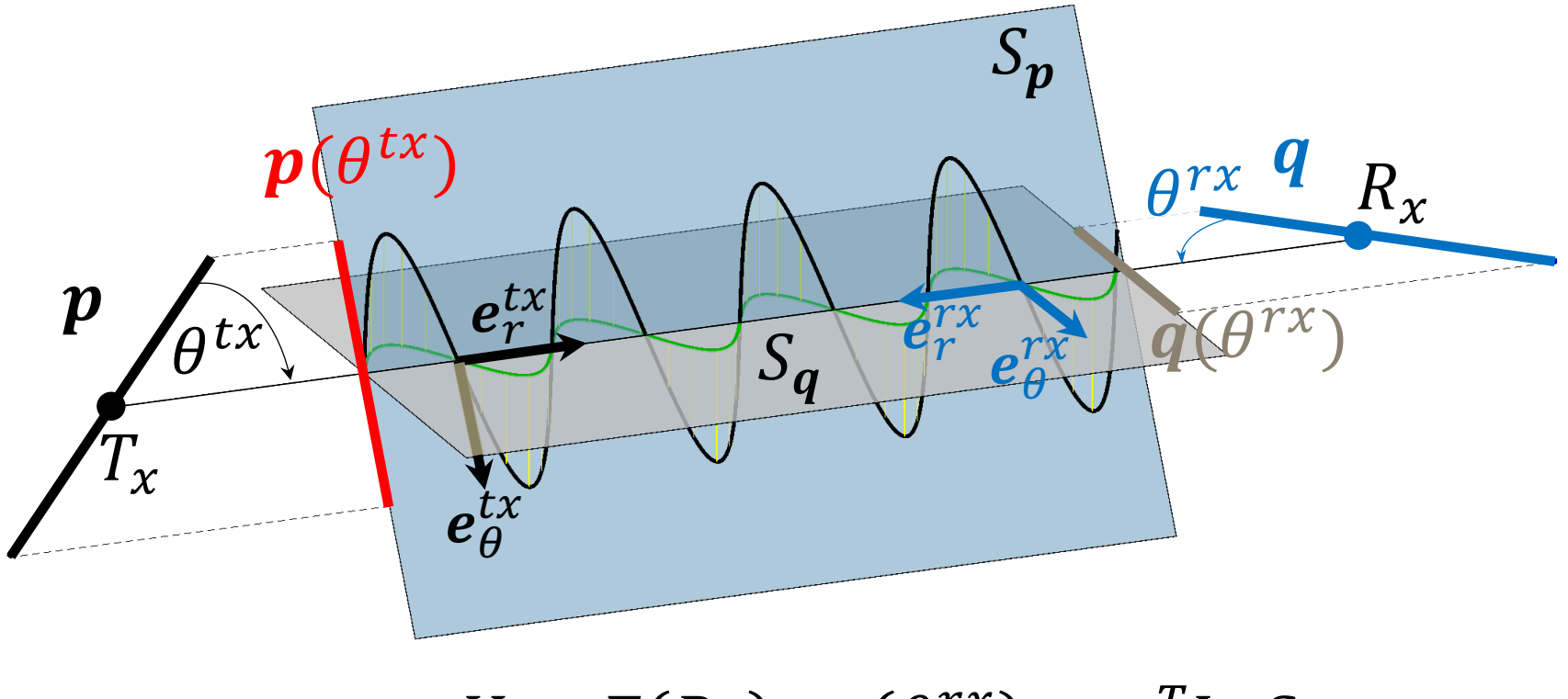

 $V = E(R_x) \cdot q(\theta^{rx}) = q^T \log p$ 

#### Antenna Radiation Pattern

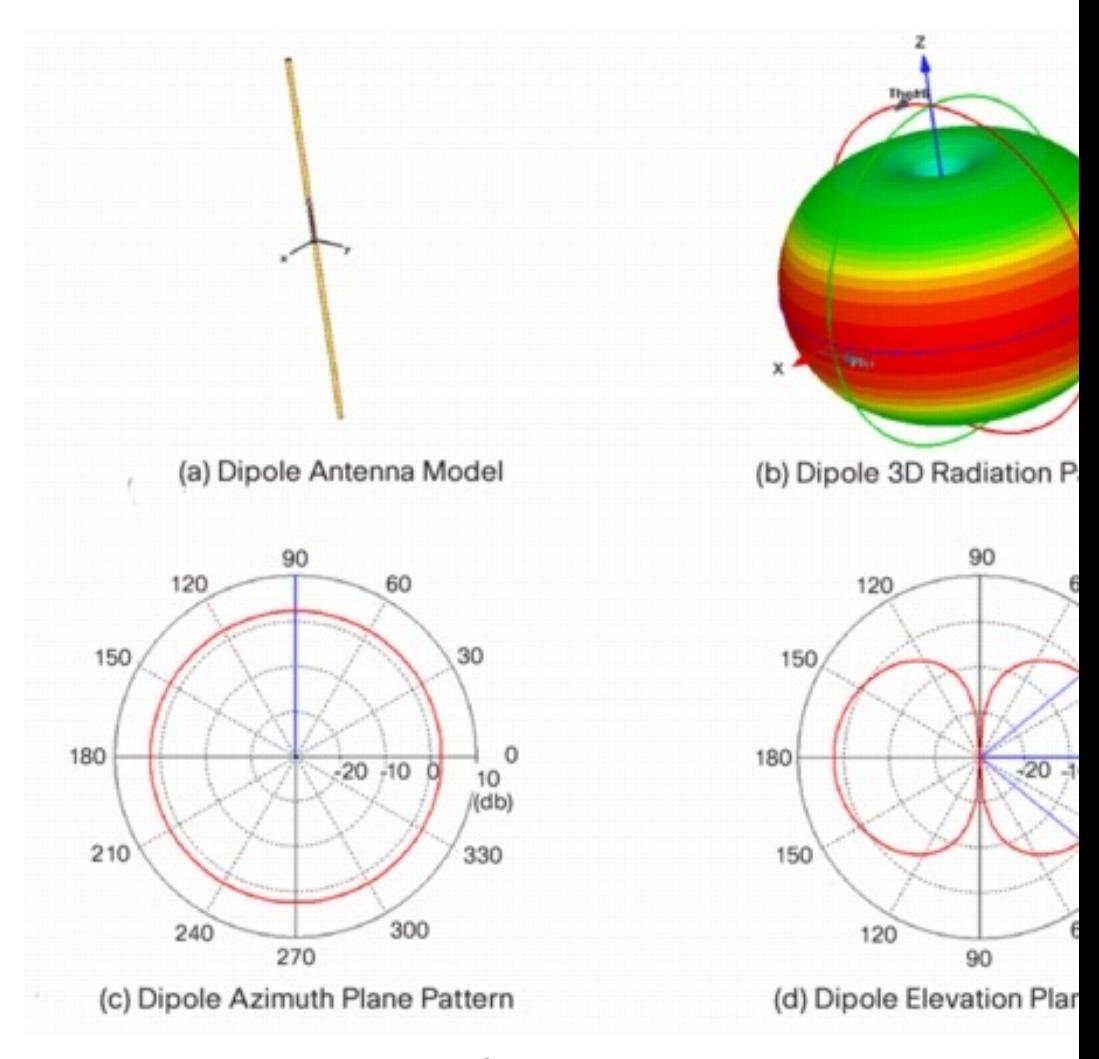

Link to Cisco site

## An Example for a Smartpho

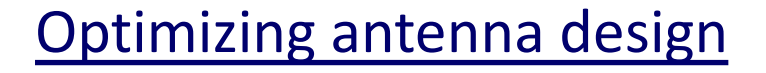

Exam task examples

#### How to Find Paths in a Generic Environment?

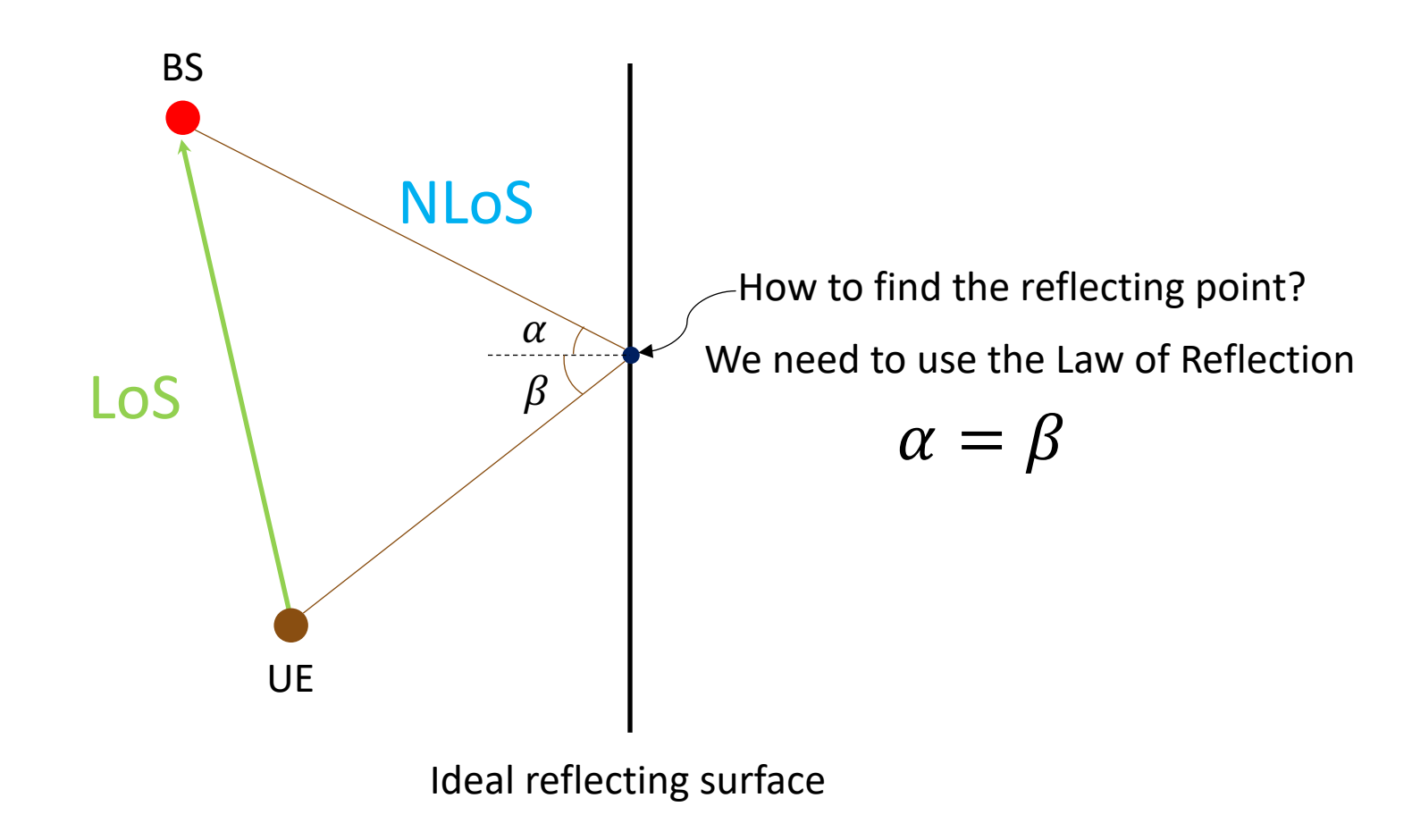

#### How to Find Paths in a Generic Environment?

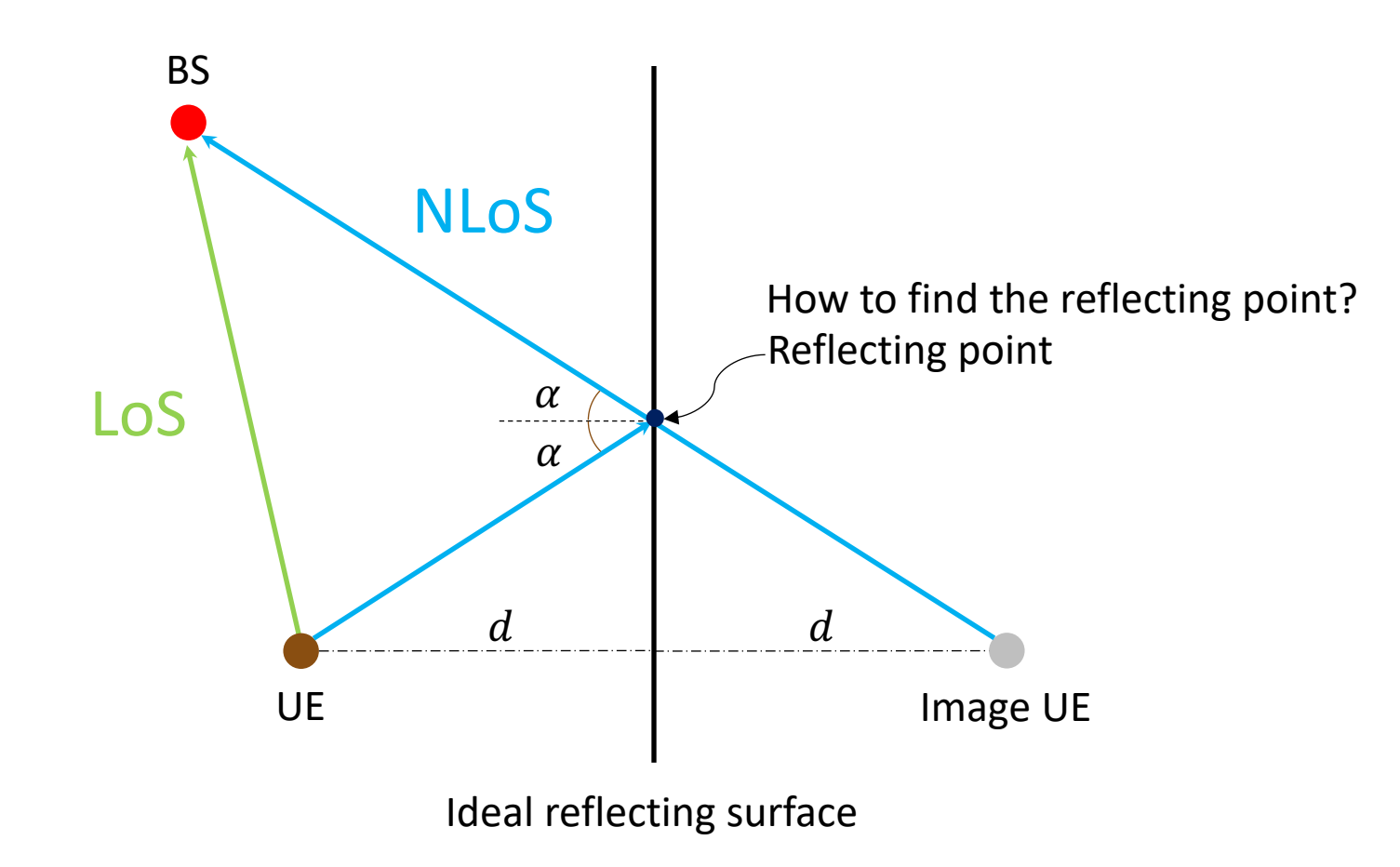

### **Frequency Selective Channel**

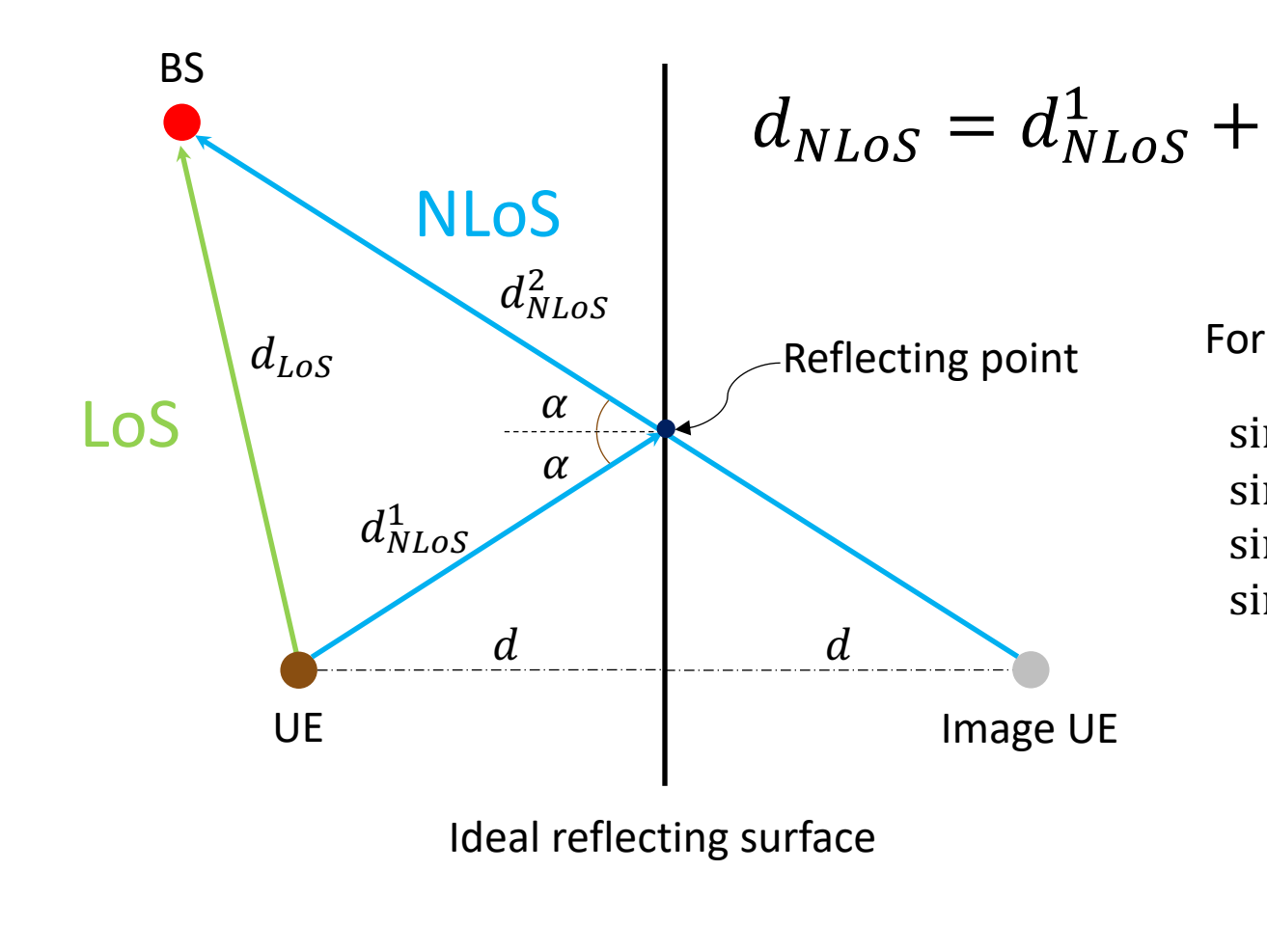

$$
d_{NLoS,}^2 \qquad \tau = \frac{d_{NLoS} - d_{LoS}}{c}
$$

For OFDM signals, this becomes frequency-selective!

$$
\sin(\omega_1 t) + \sin(\omega_1 t + \omega_1 \tau) = B_1 \sin(\omega_1 t + \psi_1)
$$
  
\n
$$
\sin(\omega_2 t) + \sin(\omega_2 t + \omega_2 \tau) = B_2 \sin(\omega_2 t + \psi_2)
$$
  
\n
$$
\sin(\omega_3 t) + \sin(\omega_3 t + \omega_3 \tau) = B_3 \sin(\omega_3 t + \psi_3)
$$
  
\n
$$
\sin(\omega_4 t) + \sin(\omega_4 t + \omega_4 \tau) = B_4 \sin(\omega_4 t + \psi_4)
$$

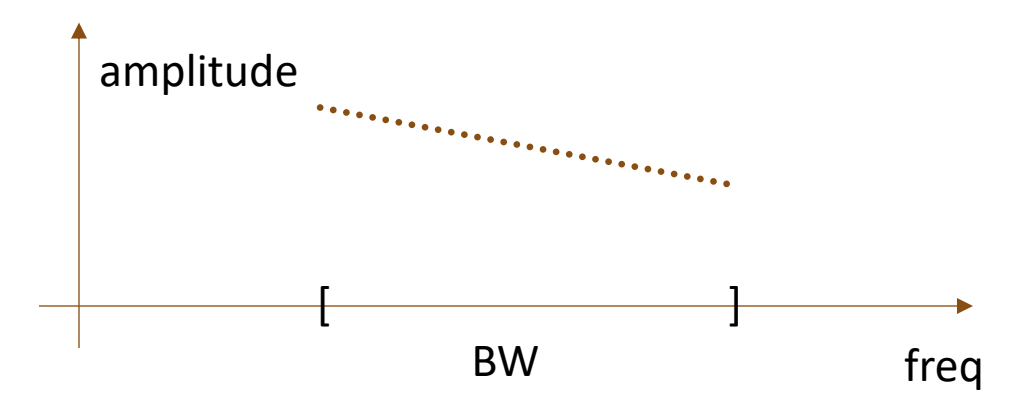

### **Frequency Selective Channel**

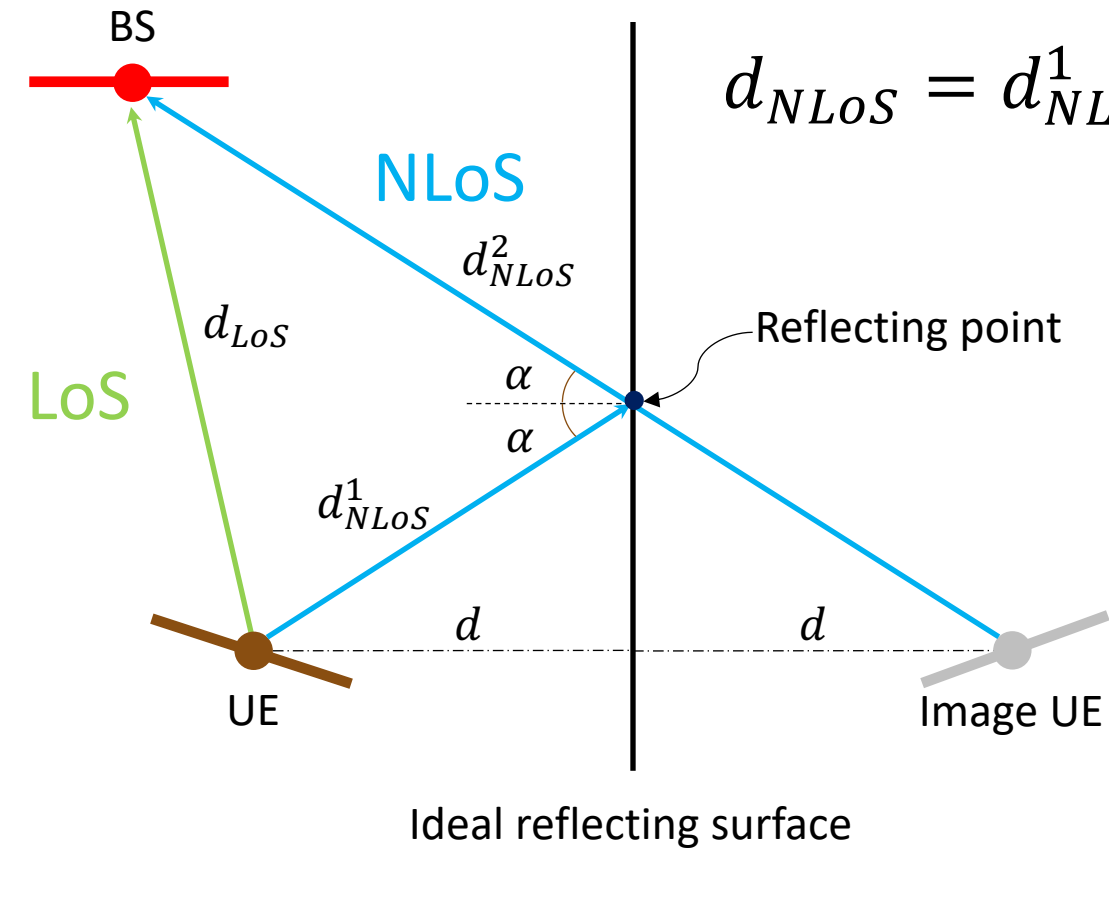

$$
\tau_{LoS} + d_{NLoS}^2, \qquad \tau = \frac{d_{NLoS} - d_{LoS}}{c}
$$

For OFDM signals, this becomes frequency-selective!

$$
\sin(\omega_1 t) + \sin(\omega_1 t + \omega_1 \tau) = B_1 \sin(\omega_1 t + \psi_1)
$$
  
\n
$$
\sin(\omega_2 t) + \sin(\omega_2 t + \omega_2 \tau) = B_2 \sin(\omega_2 t + \psi_2)
$$
  
\n
$$
\sin(\omega_3 t) + \sin(\omega_3 t + \omega_3 \tau) = B_3 \sin(\omega_3 t + \psi_3)
$$
  
\n
$$
\sin(\omega_4 t) + \sin(\omega_4 t + \omega_4 \tau) = B_4 \sin(\omega_4 t + \psi_4)
$$

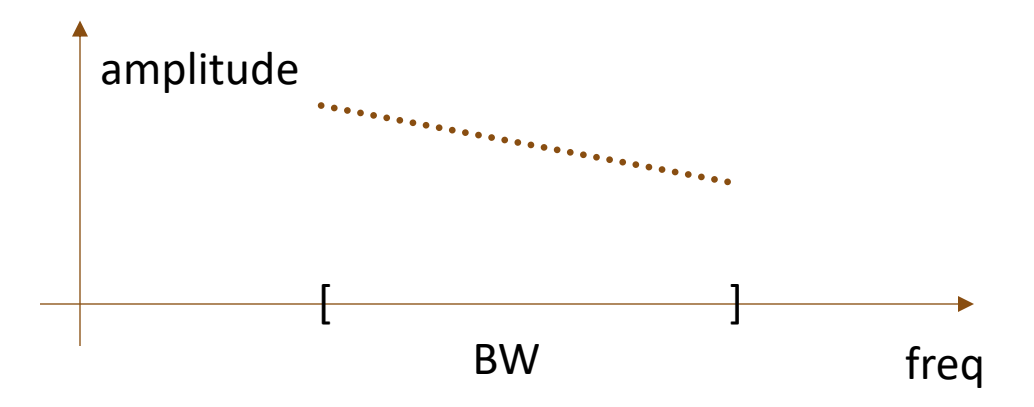

#### Frequency Selective Channel and Polarization

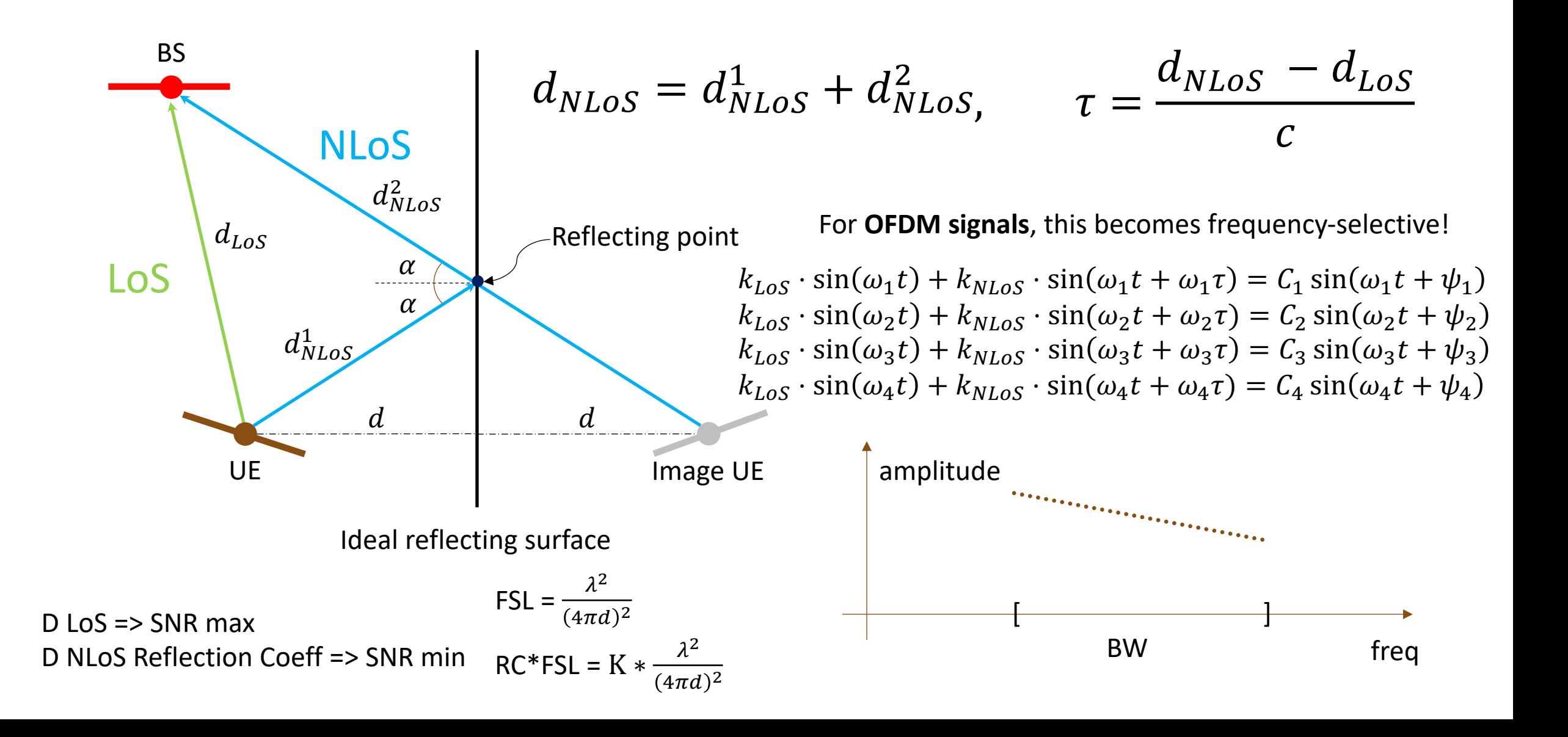

## Exam Questions Example

#### • **Problem 1: Multiple Choice Questions (3p**

In FDD, why is it important to send uplink Sounding Reference Signals (SRS)?

- a. Because the base station needs to know the downlink channel state information to choose the correct downlink transmission scheme.
- b. Because SRS provides reference symbols to enable coherent demodulation of uplink transmissions
- c. Because SRS enables cell selection for a UE by informing its channel state information to surrounding base stations.
- d. Because the base station can obtain the uplink channel state information, which can be used for uplink resource scheduling, beam management, and power control.
- e. None of the above options is correct.

#### • **Problem 2: Short Answer Questions (6p)**

3. When you turn on your cellphone, the very first signal transmitted from your cellphone is Random Access Channel (RACH) preamble. (1p)

(True, before sending RACH, a device can only listen and search for PSS and SSS)

• **Problem 3: Discussion Questions (10p)**

The flexible numerology of NR allows supporting a wide range of deployment scenarios, from large cells with sub-1 GHz carrier frequency up to mm-wave deployments with very wide spectrum allocations.

a. Due to flexible numerology, the initial access procedures in NR differ from LTE's procedures. Please, list several major differences and highlight possible pros and cons of the NR's the initial access procedures? (5p) (In NR, a device needs to search for an SS block on the sparser synchronization raster; SS block periodicity from 5ms to 160 ms; a devices can assume the SS block is repeated at least once every 20 ms while 5ms in LTE, SS burst set in NR; (2p)

PSS is no longer ZC sequence; (1p)

Cons: a device can spend too long time for searching for an SS block; PSS is Msequence based, which leads to orthogonality lose in the time domain; ...  $(2p)$ )

#### Problem 1 – Cell Search

For the sake of simplicity, in exam tasks, we are using 3<sup>rd</sup> order M-sequences. In the following figure, a Primary Synchronization Signal (PSS) generating scheme is given:

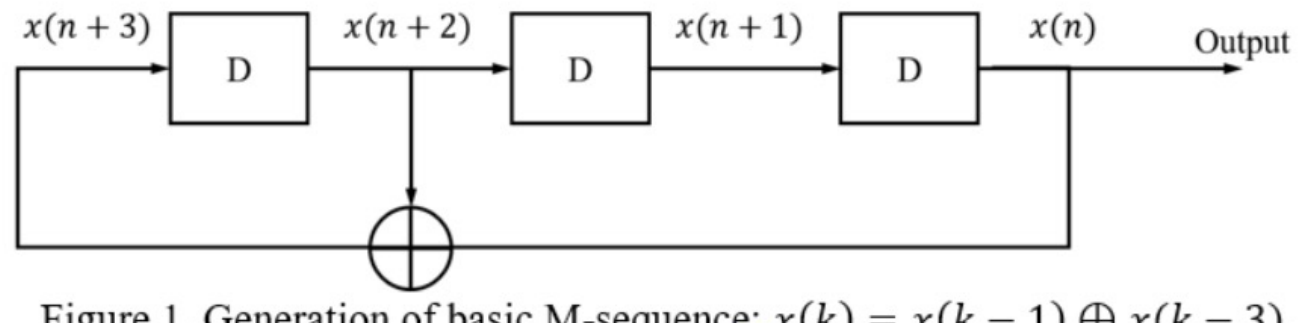

Figure 1. Generation of basic M-sequence:  $x(k) = x(k-1) \oplus x(k-3)$ .

Initial sequences for the scheme are determined as follows:

- PSS = 0 has initial sequence  $[x(2), x(1), x(0)] = [0 \ 1 \ 1];$
- PSS = 1 has initial sequence  $[x(2), x(1), x(0)] = [0 1 0];$
- PSS = 2 has initial sequence  $[x(2), x(1), x(0)] = [1 \ 0 \ 0].$

After a UE is switched on, it starts the procedure of cell search. During the synchronization phase it detects a PSS sequence  $\begin{bmatrix} 1 & 1 & 1 & 0 & 0 & 0 & 0 \end{bmatrix}$ . Assume that one value of the received sequence is detected incorrectly (either 0 or 1) due to the channel influence.

You will define numerology, BW allocation, and etc.

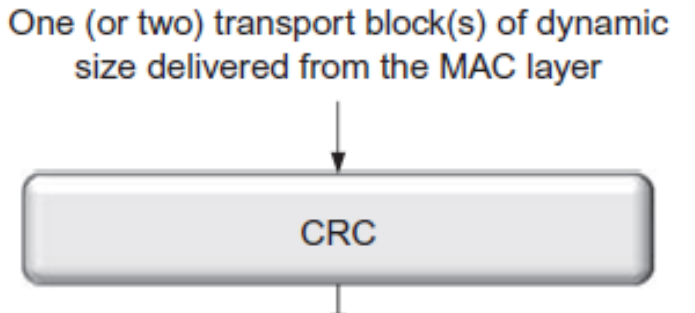

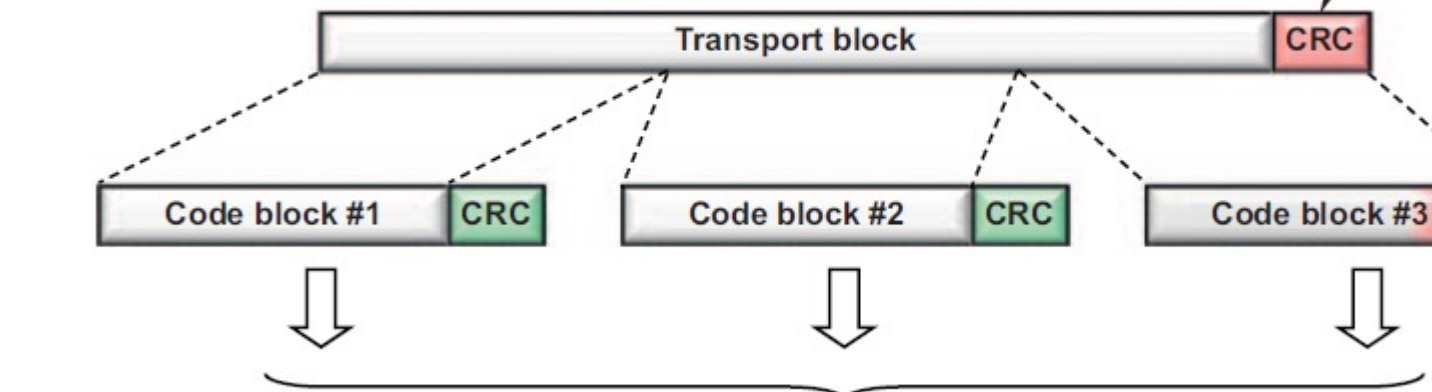

- 1. TB CRC is calculated and attached
	- a. If TB > 3824, then 24-bit CRC;
	- b. Otherwise, 16-bit CRC.
- 2. Code-block segmentation
	- a. Code-block size is defined by LDPC coder;
	- b. 8424 bits for base graph 1, 3840 bits for base graph 2;
	- c. CB CRC has 24 bits
- 3. CB CRC is calculated and attached

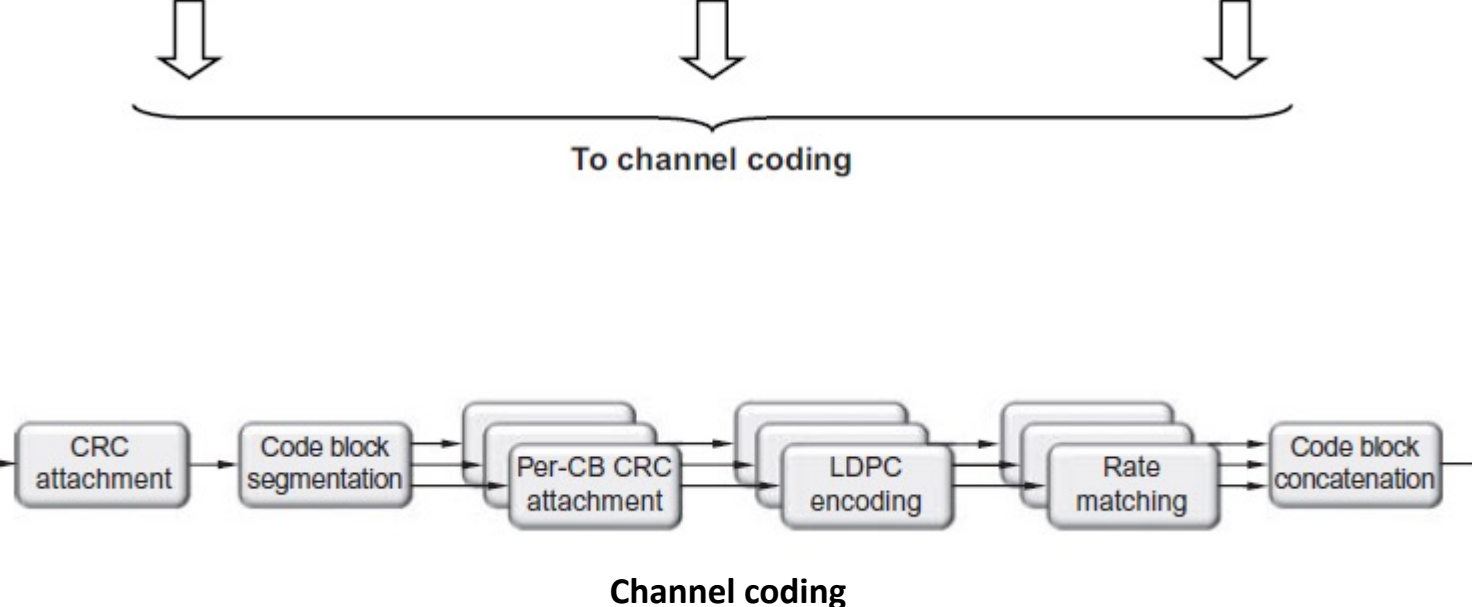

**TB-CRC** 

**CB-CRC** 

**CRC** 

```
11010011101100 000 <--- input right padded by 3 bits
                    \leftarrow -- divisor
1011
01100011101100 000 <--- result (note the first four bits are the XOR with the divisor
beneath, the rest of the bits are unchanged)
                    \leftarrow -- divisor ...
 1011
00111011101100 000
  1011
00010111101100 000
   10110000000000000100100 000 <--- note that the divisor moves over to align with the next 1 in the
dividend (since quotient for that step was zero)
                         (in other words, it doesn't necessarily move one bit per
       1011
iteration)
00000000110100 000
        1011
00000000011000 000
         1011
00000000001110 000
           1011
00000000000101 000
           101 1
000000000000000100 <--- remainder (3 bits). Division algorithm stops here as dividend is
equal to zero.
11010011101100 100 \leftarrow --- input with check value
                    \leftarrow -- divisor
1011
```
#### **Problem 2 – Resource Allocation**

Fs: Sampling rate.

۰

A very basic OFDM transmitter chain intended for 5G NR is shown in the figure below:

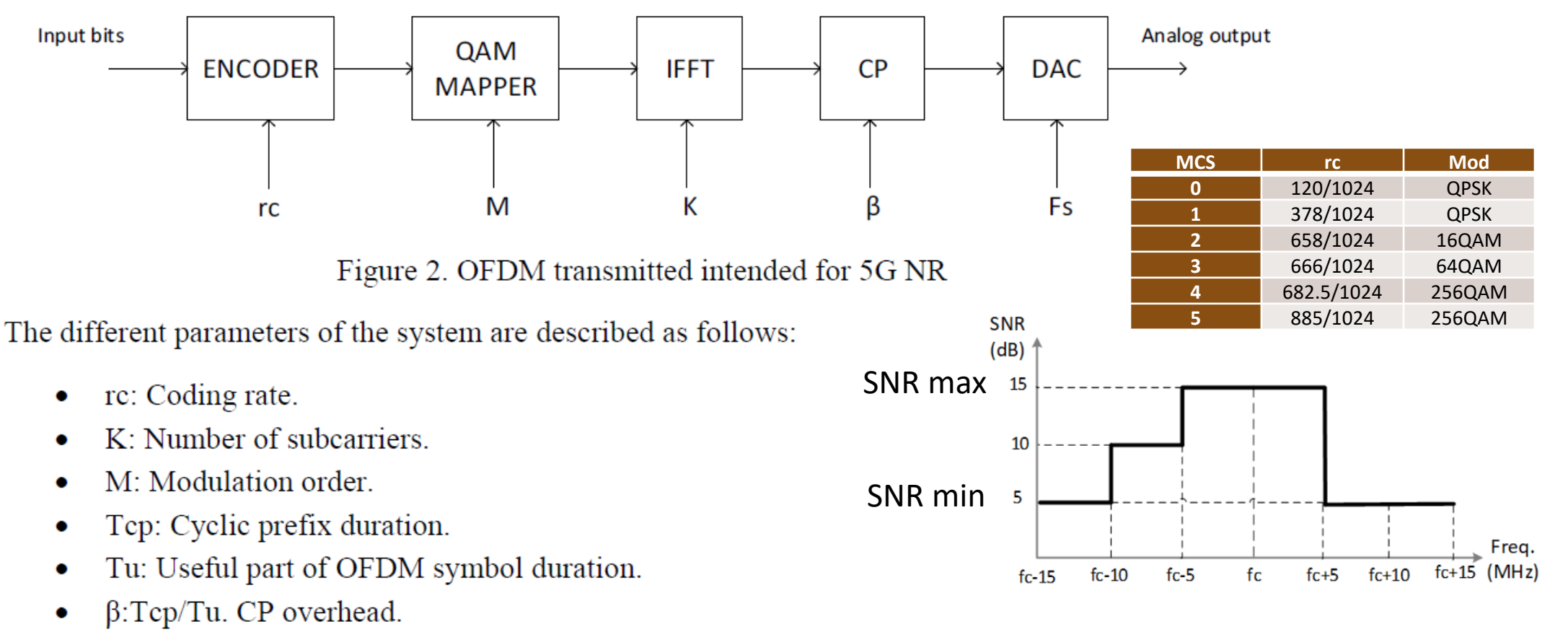

Figure 3: SNR per subcarrier vs frequency in the receiver.

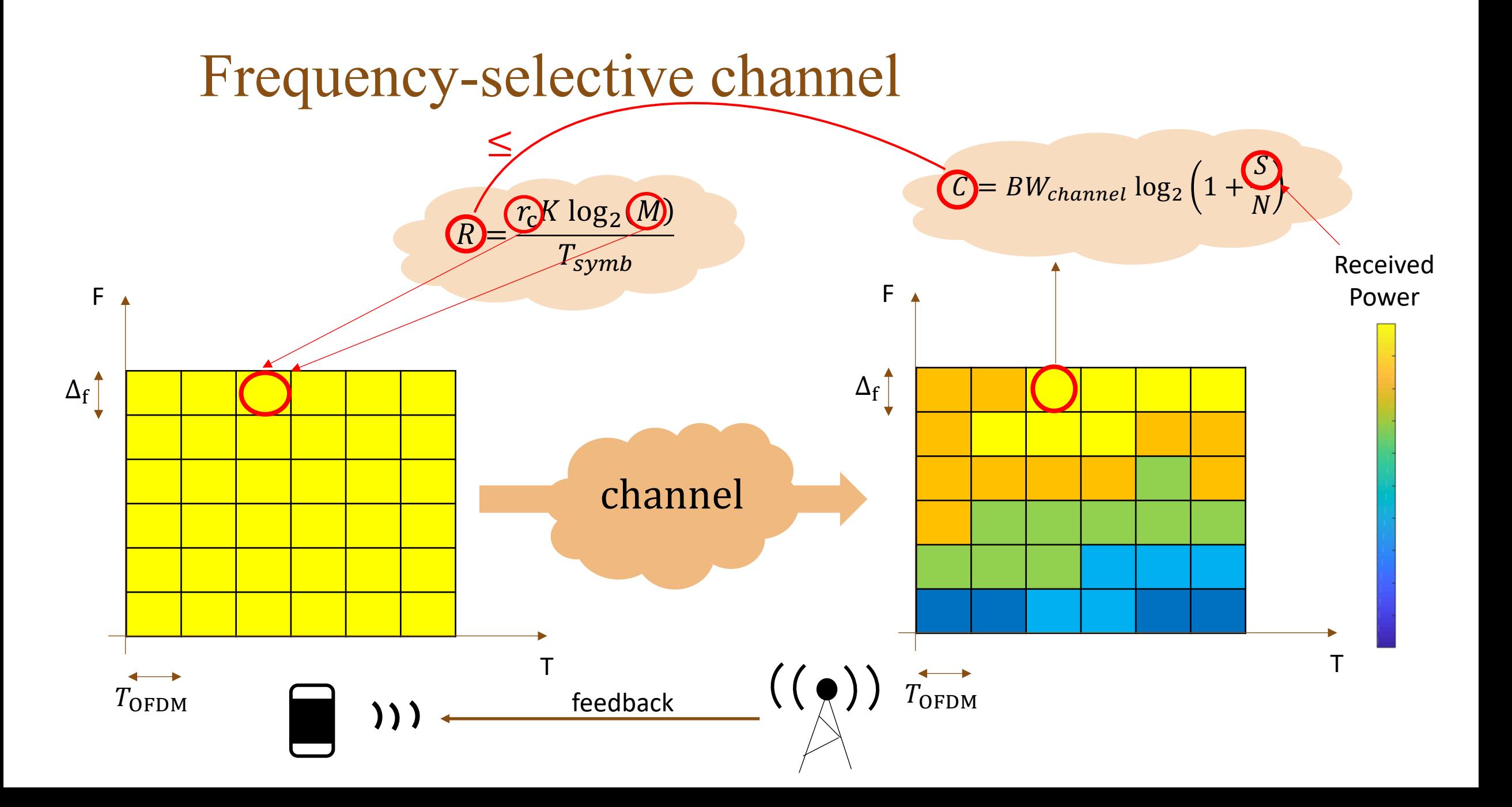

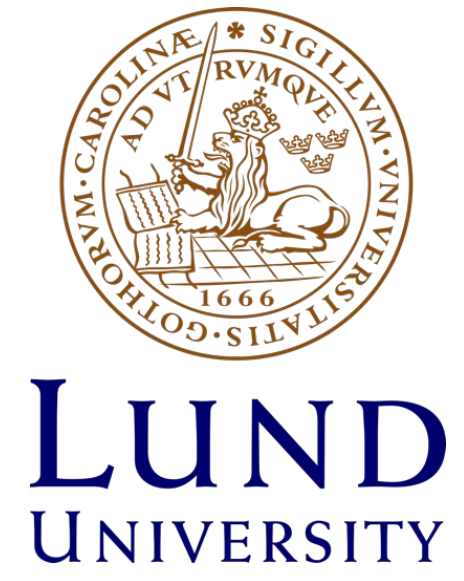